## **Check Your Understanding – Statistics**

The table below identifies the key concepts from this unit.

- 1. Check your understanding by completing these questions.
- 2. Check your answers in the key provided.
- 3. In the table below, highlight the questions you got correct.
- 4. Ask peers/Dr. James about concepts where you can improve.

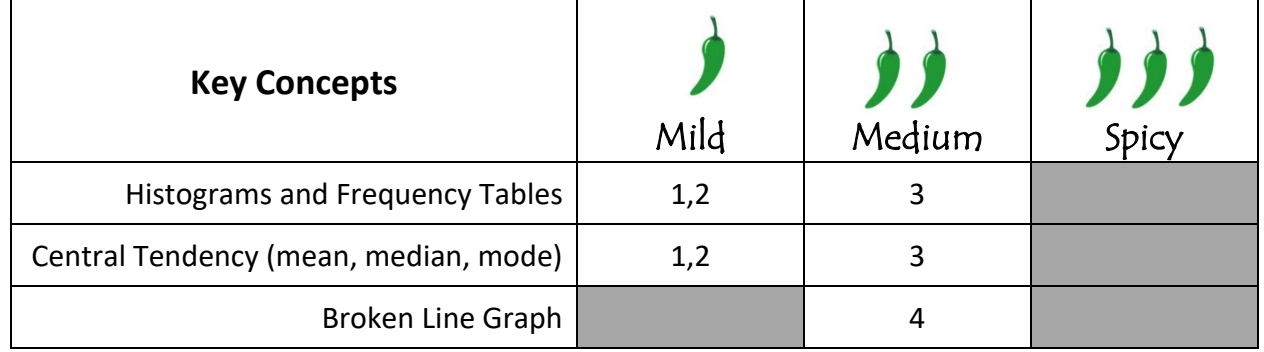

**1. The number of people living in each apartment of an apartment building is recorded and displayed below.** 

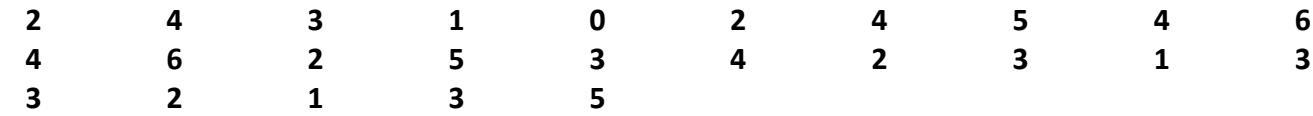

- **a) Create a frequency table below**
- **b) Create a histogram**

**c) Determine the mean number of people living in each apartment**

- **d) Determine the median number of people living in each apartment**
- **e) Determine the modal number of people living in each apartment**

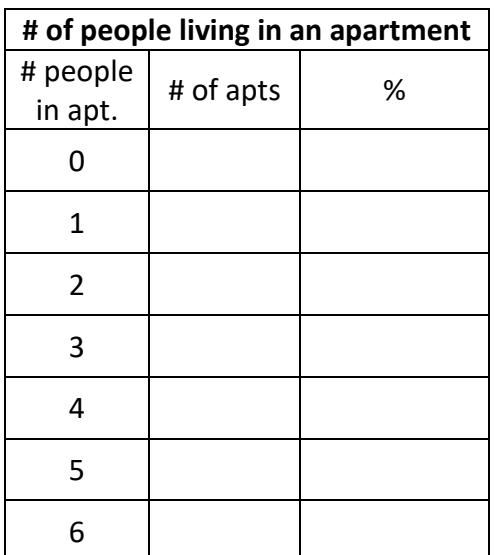

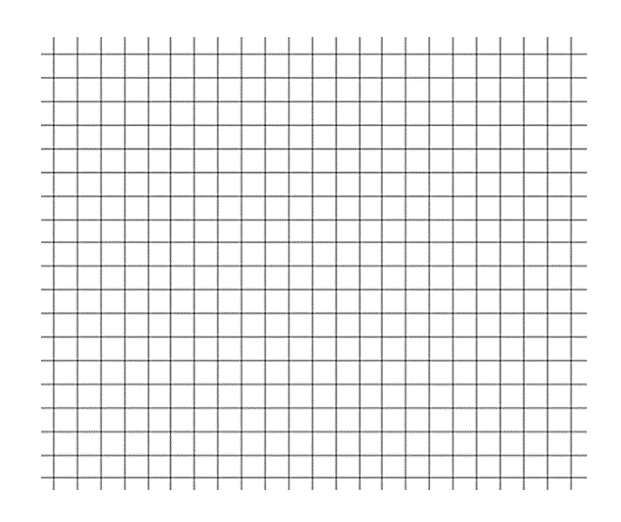

## **2. The hair color of 24 students was recorded and is shown below.**

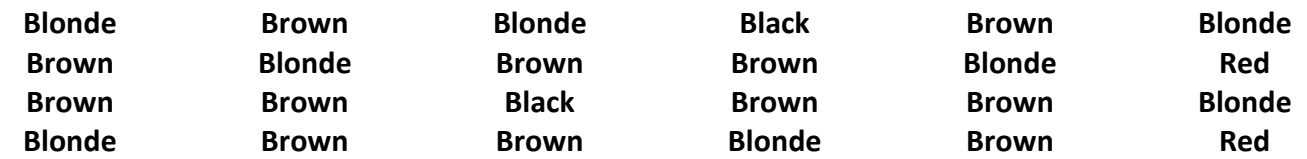

- **a) Create a frequency table**
- **b) Create a histogram**
- **c) Determine the modal hair color**

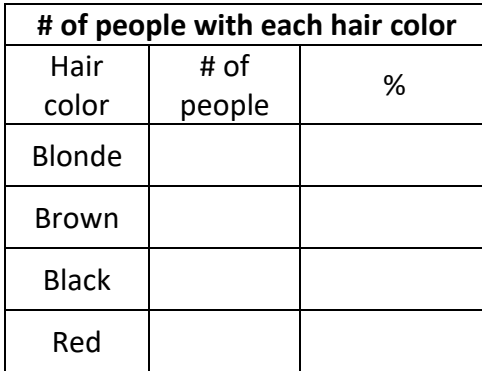

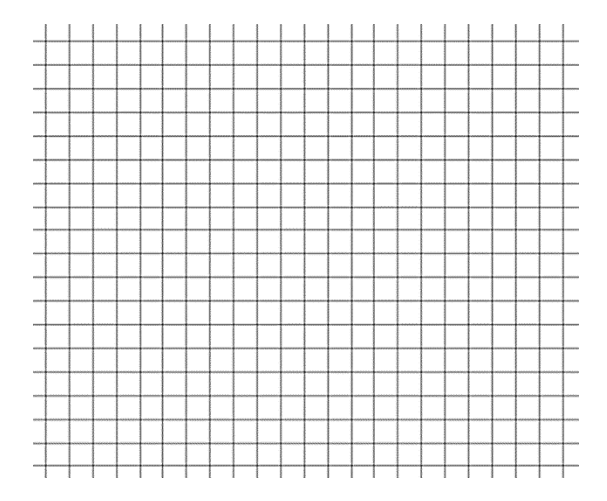

**3. Students took a math test, and the results for 30 students are recorded below.** 

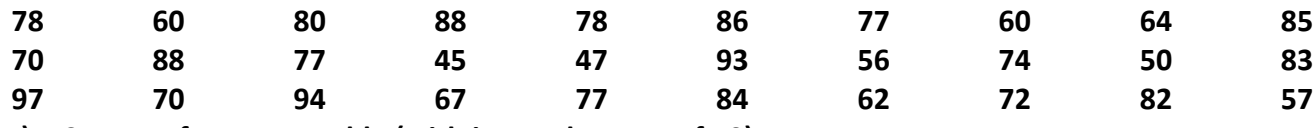

**a) Create a frequency table (with interval ranges of 10)**

- **b) Create a histogram (with interval ranges of 10)**
- **c) Determine the modal interval**

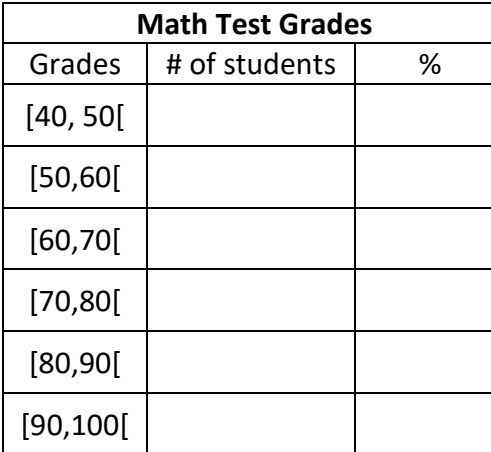

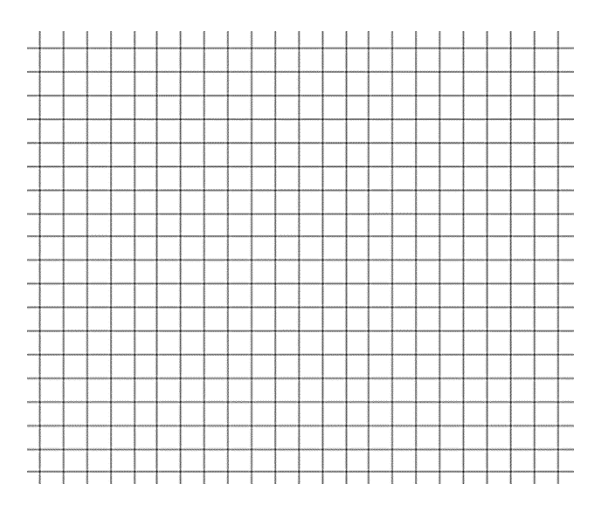

**4. An airport surveyed passengers about their age. The results are presented in the frequency table below.**

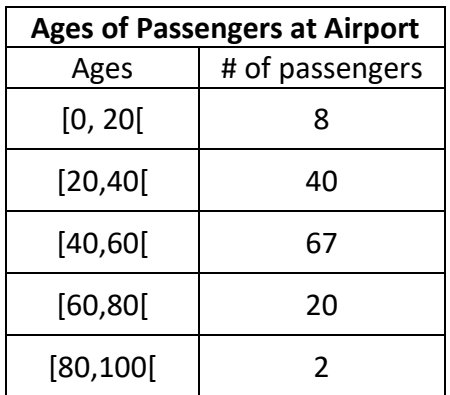

**Determine the average age of a passenger at the airport.**

**5. The manager of a café was interested in the amount of sales per hour, for every hour the café is open. The results are presented in the table below. Create a broken line graph to represent this data.** 

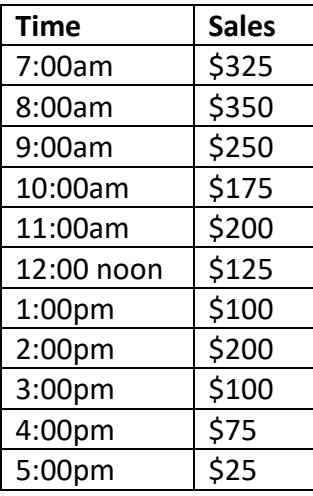

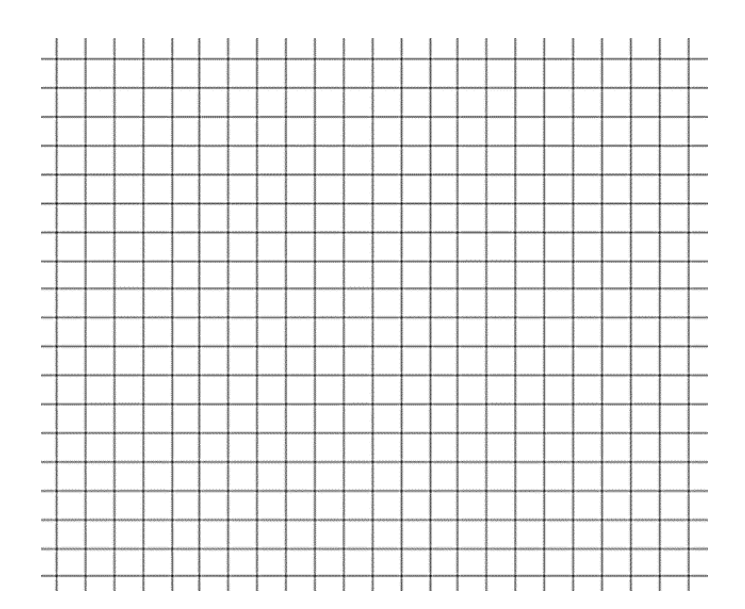